# **PRESENTACIÓN**

El INE pone a disposición de los usuarios, el Índice de Volumen Físico de la Industria Manufacturera base 2002 (IVF 2002) conteniendo información sobre la evolución mensual de la producción de dicho sector.

El IVF 2002 tiene cobertura nacional y la muestra de empresas informantes corresponde a un subconjunto de unidades de la Encuesta Anual de Actividad Económica (EAE) para el sector de Industria Manufacturera.

Atendiendo a las recomendaciones internacionales que indican revisiones periódicas de estos indicadores y a los cambios que se observan en la estructura de los distintos sectores de la actividad económica, se trabajó en la construcción de una nueva base para el cálculo de este índice. Con ese fin fue necesario determinar la nueva estructura de ponderaciones, confeccionar una nueva muestra de empresas informantes, ajustar las mecánicas de cálculo y otras actividades, que insumieron importantes recursos para su realización.

Si bien se mantuvieron similares criterios que los utilizados en el de base 1988, cabe mencionar que difieren fundamentalmente en el criterio de clasificación de las actividades económicas y en el criterio de valoración de la producción. Con respecto al criterio de clasificación el índice de base 1988 utilizó la Clasificación Internacional Industrial Uniforme adaptada a Uruguay en su versión 2 (CIIU rev2), en tanto que la actual utiliza la versión 3 (CIIU rev3). En segundo lugar, la valoración en el anterior índice era a precio de mercado, incluyendo los impuestos tales como IVA, COFIS e IMESI, mientras que el actual índice valora a precio de productor, sin incluir dichos impuestos.

El INE agradece a las empresas del país por la calidad y la oportunidad de la información proporcionada para la elaboración de este índice ya que una vez más han demostrado comprender la importancia de destinar recursos a la labor estadística, para permitir un mejor conocimiento de la realidad económica nacional.

DANIEL SUCAZES ORUAL ANDINA Sub-Director **DirectorGeneral** 

# **DIVISIÓN ESTADÍSTICAS ECONÓMICAS**

**Susana Picardo** Directora de División

**Julio Taulé** Subdirector de División

**Graziella Basáñez** Jefa de Departamento

> **Mónica Diéguez** Jefa de Sección

#### **Sylvia Amado** Asesora de División

Equipo Técnico

**Daniela Betancor Lucía Escalante Andrés Calvo Alicia Fernández Walter Canciani Cristina Pérez Laura Domínguez**

Equipo Administrativo

 **Susana Abadíe Rosario Piani Miguel Naya**

Unidad de Sistemas

 **Carlos Rodríguez Federico Segui**

# **CONTENIDO**

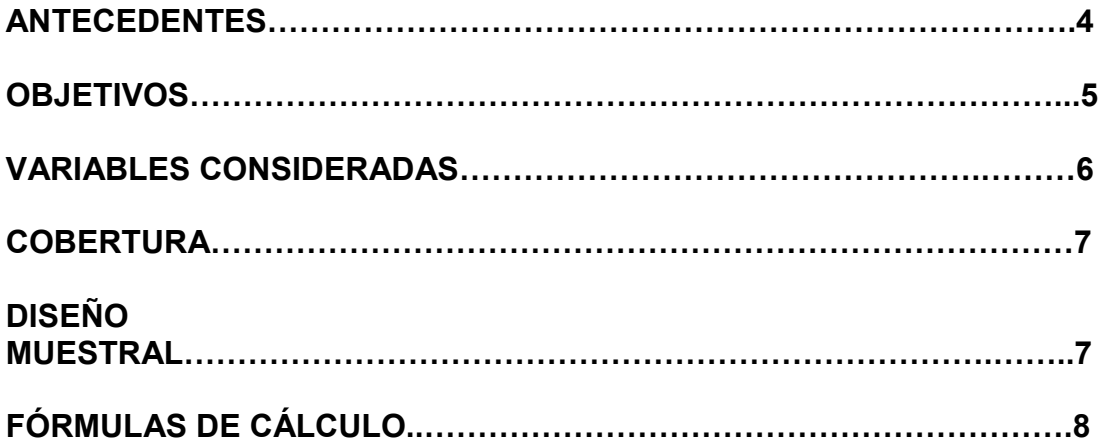

# **1. ANTECEDENTES**

El INE desde 1982 viene presentando con frecuencia de recolección trimestral, la evolución mensual del Índice de Volumen Físico de la Industria Manufacturera, incluyendo información sobre la evolución de la producción, horas trabajadas por obreros y personas ocupadas. En el índice base 1982 la importancia de cada actividad surge del Censo Económico de 1978 (CEN78) y a partir de 1993 se presentaron los resultados con un cambio de base al año 1988, siendo la importancia de cada actividad definida en función del Censo Económico de 1988 (CEN88).

El Censo Económico de 1997 (CEN97), cuenta con un nuevo marco conceptual del Sistema de Cuentas Nacionales y con un nuevo marco de unidades económicas. Atendiendo a las recomendaciones internacionales que indican revisiones periódicas de los indicadores económicos y a los cambios que se observan en la estructura de los distintos sectores de la actividad, fue necesario determinar la nueva estructura de ponderaciones, confeccionar una nueva muestra de empresas informantes, ajustar las mecánicas de cálculo y otras actividades, que insumieron importantes recursos para su realización.

Teniendo en cuenta el nuevo marco mencionado y con una nueva metodología, el INE, pone a disposición de los usuarios un conjunto de indicadores mensuales de la evolución de la Industria Manufacturera, presentando en forma integrada los Índices de Volumen Físico de la Producción, de Personal Ocupado y de Horas Trabajadas, así como un índice de Precios de Productor. La información se encuentra disponible desde enero de 2002.

Desde el punto de vista metodológico, en términos generales se han mantenido los mismos criterios que definieron la base de 1988. No obstante, cabe mencionar algunos de los cambios importantes entre ambos índices de volumen.

- El sistema de clasificación de actividades económicas. En los años 1988 a 1997 correspondió a la Clasificación Internacional Industrial Uniforme revisión 2, (CIIU rev2) y a partir del año 1997 se utiliza la CIIU rev3, ambas en su versión adaptada a Uruguay.
- El sistema de ponderadores. Para la elaboración del índice general de la Industria Manufacturera, se utiliza la estructura fija del valor agregado industrial de la Encuesta Anual de Actividad Económica del año 2001. El criterio por el cual se adoptó ese año se basó en la disponibilidad de la información en un período reciente. Se presenta más adelante una comparación de las estructuras del valor agregado industrial de ambos índices

• La valoración de la producción. Para el actual índice se valora a precio productor sin incluir IVA, COFIS ni IMESI, en tanto que en el índice base 1988 se valoraba a precios de mercado incluyendo dichos impuestos

**COMPARACION DE PONDERADORES DEL INDICE DE VOLUMEN FISICO BASE 1988 Y 2002.**

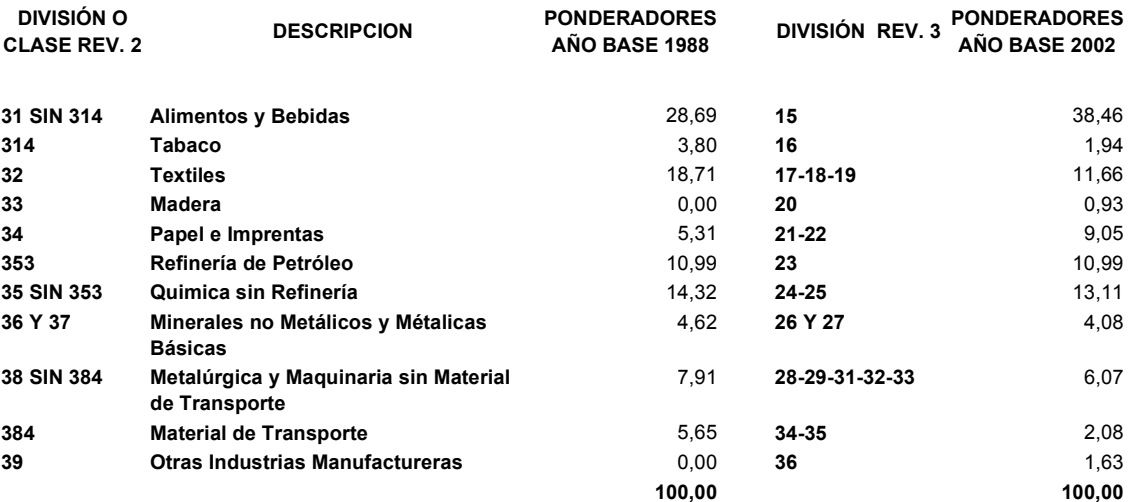

#### **NOTA:**

En el año base 1988 por la CIIU Rev. 2 los muebles se clasificaban según el material, en tanto que en la CIIU Rev. 3, sea cual sea su material, se incluyen en la división 36 junto con lo que se clasifica en la división 39 de la CIIU Rev. 2.

En la base del año 1988 no eran investigadas las divisiones 33 (Industria de la madera) y 39 (Otras industrias manufactureas) de la CIIU Rev. 2, en tanto que en la actual están incluidas.

# **2. OBJETIVOS**

El Índice de Volumen Físico de la Industria Manufacturera, tiene como objetivo estimar la evolución mensual de la actividad económica del sector en el país. Los indicadores clásicos para dicha estimación son: el valor de la producción a precios constantes, las horas trabajadas y los puestos de trabajo ocupados (personal ocupado) de las distintas unidades económicas. Si bien en los últimos años se observa que en algunas industrias no existe una alta correlación entre la evolución de la producción con las horas trabajadas y la cantidad de puestos de trabajo, se entiende necesario continuar con la elaboración de indicadores de evolución del empleo y horas trabajadas en la industria manufacturera.

Para medir la evolución en la producción real de la economía, es necesario llevar el valor de producción a precios de un año base (a precios constantes).

Una forma de cálculo es multiplicar cantidades producidas del período corriente por los precios del año base, pero en los casos en que existe una heterogeneidad de productos, no es factible construir un indicador de evolución de esta forma.

En estos últimos casos se utiliza la alternativa de deflación de los valores corrientes de producción por un índice de precios apropiado y de ese modo se obtienen los valores a precios constantes de un mismo año base. Ambas alternativas exigen trabajar con una desagregación que llega hasta el producto.

El concepto de producto que se utiliza en este índice es el de producto genérico, que corresponde a una partición de lo que se denomina línea de producción. Se considera como línea de producción un conjunto de productos homogéneos a nivel de clase de actividad, para la cual se definen y que es común a todas las unidades económicas de dicha clase. Cada empresa define dentro de una línea de producción uno o más productos genéricos, que corresponden a un conjunto de productos específicos de la empresa, homogéneos entre sí por sus materias primas, por el proceso de producción o por su envase. Los genéricos de una empresa, por lo general, no son los mismos que los definidos por otra empresa para la misma línea de producción.

En esta metodología se presenta el cálculo de un conjunto de índices relacionados con la evolución real de la actividad y con los precios. Los índices de volumen físico se refieren al valor de la producción (IVF), a las horas trabajadas (IHT) y al personal ocupado (IPO). Los índices de precios se calculan para la producción y forman un sistema integrado con los índices de volumen físico. Para los indicadores de volumen físico se construyen índices de volumen físico de la producción, índice de horas trabajadas y el índice de puestos de trabajo ocupados (personal ocupado). Los índices de volumen físico se calculan según la fórmula de Laspeyres en tanto que para precios, se construye un índice de Paasche.

Los índices cuya metodología aquí se presenta, se calculan para la industria manufacturera en su conjunto y para los estratos de clase de actividad y de tamaño en términos de puestos de trabajo ocupados definidos más adelante.

# **3. VARIABLES CONSIDERADAS**

Con respecto a las variables relacionadas con horas trabajadas y puestos de trabajo ocupados, se incluyen en la estimación de horas trabajadas aquellas que corresponden a personal contratado a empresas que proporcionan servicio de personal. Como es de conocimiento, esta modalidad de contratación ha venido utilizándose cada vez más por las unidades económicas de la industria manufacturera. En el caso de los trabajadores a domicilio, no obstante que se releva la cantidad de personas en el cuestionario, no se incluyen en el índice ya que son remunerados por pieza producida.

Otro caso similar es el personal en seguro de paro que se releva en el cuestionario la información pero no se incluye en el índice de horas ni de puestos de trabajo ocupado.

Como ya se mencionó; la forma de valoración de la producción y de las ventas en plaza es a precio productor sin incluir IVA, COFIS ni IMESI y la valoración de las ventas de exportación corresponde al valor FOB con el tipo de cambio vendedor promedio del mes de referencia, siendo tanto la producción como las ventas informadas en miles de pesos.

En el Anexo 2 se presenta una descripción detallada de las variables.

# **4. COBERTURA**

Los índices tienen cobertura nacional y miden la evolución de la actividad económica de la Industria Manufacturera, actividades desarrolladas tanto por unidades del sector privado como del sector público. En consecuencia, se incluyen las actividades de las empresas públicas que están clasificadas como Industria Manufacturera (Sección D de la CIIU rev3).

# **5. DISEÑO MUESTRAL.**

Dado el objetivo planteado, el universo de estudio corresponde a las unidades económicas que desarrollan actividad de industria manufacturera con 5 ó más puestos de trabajo ocupados. No se incluyeron las menores de 5 puestos de trabajo ocupados, dada la baja importancia de las mismas en el valor agregado de la industria. La unidad estadística del Registro Permanente de Actividades Económicas (RPAE) y de las encuestas económicas desde el CEN97 es la empresa y cada una de ellas tiene una actividad principal y eventualmente una ó más secundarias. El universo de estudio del Índice de Volumen Físico base 2002 está constituido por las empresas con actividad principal de industria manufacturera y por las empresas cuya actividad industrial es importante pese a que no es la actividad principal de la empresa. En ambos casos sólo se incluyen por la actividad de industria manufacturera. En este sentido, los supermercados que tienen actividad industrial de panaderías o fabricas de pasta están considerados en el universo sólo por su actividad industrial. Todas las actividades de Industria Manufacturera están incluidas en la investigación lo cual es un criterio diferente al de la base 1988 donde se habían seleccionado clases de actividad y se distribuyó la importancia de las no seleccionadas en forma proporcional entre las actividades investigadas por la encuesta.

El diseño muestral considera estratos de tamaño en términos de puestos de trabajo ocupados y de actividad económica, en forma similar a la Encuesta Anual de Actividad Económica. La muestra para el índice mensual es un subconjunto de la EAE 2001 con los ajustes que surgieron de la propia tarea de campo en la implantación de la Encuesta de Volumen Físico base 2002. Los estratos definidos son dos, uno de inclusión forzosa y un estrato aleatorio con las unidades de 5 a 49 puestos de trabajo.

Este último tiene una muestra representativa al nivel de división (2 dígitos) de la CIIU rev3, en tanto que para las empresas de inclusión forzosa (aquellas empresas con ventas superiores a \$13:200.000 a precios del año 2000 ó de 50 ó más puestos de trabajo ocupados), la muestra es exhaustiva y es representativa al nivel de los 4 dígitos de la CIIU rev3. Se investiga la producción total de las unidades económicas seleccionadas, lo cual permite la inclusión de nuevas líneas de producción en el mes de referencia del índice, por lo que la canasta de productos no es fija a un momento dado. La empresa informa en cuestionarios separados por cada clase de actividad industrial que desarrolla, asignándose la evolución de toda la empresa a la actividad principal de la misma. Un caso especial es cuando la actividad principal de la empresa no es de industria manufacturera como el caso de los supermercados ya mencionado. Para esta investigación se toma como actividad principal aquella que le corresponde dentro de sus actividades de industria manufacturera.

# **6. FÓRMULAS DE CÁLCULO**

Los Índices de Cantidad, tanto para el Índice de Volumen Físico como para los de Horas Trabajadas y de Personal Ocupado se calculan mediante la fórmula de Laspeyres. También se calcula un Índice de Precios de Producción mediante la fórmula de Paasche hasta el nivel del estrato de actividad (dos dígitos de la CIIU rev3 para aleatorias y 4 dígitos para forzosas). Los índices de los niveles superiores se calculan como índices promedios ponderados. La ponderación en el índice de volumen físico de la producción es la importancia en el valor agregado del año 2001, según los datos de la EAE 2001. Para los índices de horas trabajadas y de personal ocupado, la ponderación corresponde a los sueldos y salarios corrientes según la EAE 2001. Teniendo en cuenta que se incluyen en la investigación las empresas cuya actividad principal no es de industria manufacturera para las EAE, se procesó la base de datos de la EAE 2001 en forma especial para incorporarlas en el cálculo de la importancia del Valor Agregado Industrial y de los Sueldos y Salarios Corrientes, sólo por su actividad industrial. Para los índices de Precios de Paasche, los ponderadores de los niveles superiores se calculan a partir de los valores del año base multiplicados por el Índice de cantidades de Laspeyres y por el índice de precios de Paasche calculados para cada estrato de actividad definido.

Al nivel de los productos genéricos definidos por la empresa, en forma similar al índice de base 1988, la metodología considera dos estrategias de medición:

- cantidades
- deflación

En el primer caso, el valor de producción a precios constantes para cada producto genérico definido por la empresa, se calcula con la expresión clásica de un índice de cantidades de Laspeyres como el precio del año base por las cantidades del año corriente.

En la alternativa de deflación, se toma el valor de producción a precios corrientes para cada genérico y se divide entre un índice de precios construido con información sobre precios de productos específicos definidos por la empresa como representativos de la variación de precios para el genérico. Una variante con respecto al anterior índice es que los genéricos de una línea de producción difieren entre sí no sólo por el tipo de producto sino también por el destino de sus ventas (plaza o exportación directa). En consecuencia los productos específicos reflejan por separado la evolución de precios de exportación y de plaza. Este tema es relevante en aquellos productos que tienen ambos destinos.

Obtenido el valor a precios constantes para cada genérico en función de una de las alternativas definidas de común acuerdo con la empresa, el proceso de cálculo consiste en agregar (sumar) dichos valores hasta el nivel de la empresa y luego el de las empresas dentro del estrato de actividad considerado. El anterior índice expandía los valores de producción a precios constantes, pero la nueva metodología opta por el método de ponderar según el estrato de tamaño y de actividad que le corresponde a la unidad económica seleccionada.

En resumen,

• Los índices de cantidades de Laspeyres de la Industria Manufacturera, a nivel de división y de los estratos de actividadtamaño, se calculan mediante la suma de los índices del nivel inferior ponderados por su importancia según la EAE 2001. En el caso del IVF la importancia se mide por el Valor Agregado Bruto y para el IHT e IPO se mide por las remuneraciones corrientes nominales sin incluir a los trabajadores a domicilio ni aportes patronales.

$$
IVF_0^t(nivel0) = \sum_d IVF_0^t(nivel1) * w_0(nivel1)
$$

- Los índices de cantidades de Laspeyres al nivel de los genéricos de cada empresa se obtienen:
	- a) para el IVF, como cociente del valor de producción a precios constantes para el período t entre el valor del período base de los índices (promedio del año 2002). El valor a precios constantes puede calcularse por estrategia de cantidad o por estrategia de deflación. En el primer caso se pondera las cantidades del período t por el precio del período base. En la estrategia de deflación se divide el valor corriente entre el índice de precios del período t contra el período base de los específicos definidos en cada genérico. A partir de los valores así calculados para cada genérico, se procede a agregar todos los valores constantes del período t y de

los valores del período base de los genéricos de la empresa, para obtener por cociente el índice de la empresa. En forma similar, se agregan los valores a precios constantes y del período base de todas las unidades consideradas en un estrato de clase tamaño y mediante el cociente de dichos valores, se obtiene el índice del estrato.

$$
IVF_0^t\left(\text{estrato}\right) = \frac{\sum\limits_{j \in \text{extra to}} \sum\limits_{g} V_{g, j \in \text{extra to}}\left(t, 0\right)}{\sum\limits_{j \in \text{extra to}} \sum\limits_{g} V_{g, j \in \text{extra to}}\left(0, 0\right)}
$$

b) Para el IHT e IPO en forma similar a la estrategia de cantidad del IVF, el valor a precios constantes se obtiene como el precio del año base multiplicado por la cantidad del período t. Mediante el cociente de este valor entre el valor del período base se obtiene el índice de la empresa. Agregando los valores constantes del período t y los valores del año base para todas las empresas del estrato de clase-tamaño y haciendo el cociente correspondiente se obtiene el índice para la clase estrato. Se diferencia del IVF en que los valores no son de producción sino que corresponden a remuneraciones corrientes nominales como ya fue explicitado.

$$
IHT_{0}^{t}(estrato) = \frac{\sum_{j \in estrato} \sum_{g} R_{g,j \in estrato}(t,0)}{\sum_{j \in estrato} \sum_{g} R_{g,j \in estrato}(0,0)}
$$

• El Índice de Precios de Paasche de la Industria Manufacturera, a nivel de división y hasta los estratos de actividad-tamaño se calculan mediante la suma de los índices del nivel inferior ponderados por su importancia en el período t de cálculo. Este valor se estima a partir del Valor Agregado Industrial según la EAE 2001 y llevada al periodo t por el índice de valor correspondiente. El índice de valor se calcula primero al nivel de estrato de clase-tamaño como el producto del Índice de Volumen de Laspeyres por el Índice de Precios de Paasche. Para los niveles superiores, se suma el Valor Agregado Industrial estimado para el mes de referencia de los niveles inferiores.

$$
IPP_0^t(nivel0) = \sum_d IPP_0^t(nivel1) * w_t(nivel1)
$$

• El índice de Precios de Paasche a nivel de los genéricos se calcula como el cociente entre el Valor de Producción declarado en el mes de referencia y el Valor de Producción a precios constantes que se calcula, como ya mencionamos utilizando dos estrategias posibles (de cantidad y de deflación). El cociente de la suma de los valores de producción corrientes y de los valores a precios constantes de todos los genéricos de una empresa y de las empresas en el estrato de actividad-tamaño, corresponde al Índice de Precios de Paasche del estrato.

$$
IPP_0^t\left(estrato\right) = \frac{\sum\limits_{j \in estrato} \sum\limits_{g} V_{g,j \in estrato}\left(t, t\right)}{\sum\limits_{j \in estrato} \sum\limits_{g} V_{g,j \in estrato}\left(t, 0\right)}
$$

Un mayor detalle de las fórmulas de cálculo se presenta en el Anexo.1.

# **ANEXO 1**

# **CÁLCULO**

Las fórmulas de cálculo utilizadas corresponden a un conjunto de índices de volumen y de precios de Laspeyres y de Paasche en los diferentes niveles para los cuales están definidos.

En los índices de Laspeyres referidos a la producción manufacturera, las ponderaciones representan la importancia en el valor agregado industrial, según la EAE para el año 2001. En los índices de Paasche, los ponderadores corresponden a una actualización de dichos valores al período de referencia y mediante un índice de valor calculado como producto del Indice de volumen de Laspeyres y del índice de precios de Paasche.

Los ponderadores por destino se ajustan con la importancia de las ventas plaza y exportación en el total de ventas, según la muestra para el año base, dados los cambios sufridos en las características del destino de la exportación del año 2001.

En los índices de horas trabajadas y de personal ocupado de Laspeyres, las ponderaciones representan la estructura de remuneraciones de la industria en el año 2001. El concepto de remuneraciones utilizado corresponde al ítem de Remuneraciones corrientes de la EAE 2001 (sin aportes patronales).

A continuación se detalla el procedimiento de cálculo para dicho conjunto de índices.

## **1. Indice de Volumen Físico de Laspeyres**

**Índice General**

[1]

$$
IVF_0^t(general) = \sum_d IVF_0^t(d)^* w_0(d)
$$

Donde:

 $IVF<sub>0</sub>(d)$  es el índice de volumen de la división d  $w_0(d)$  es la importancia de la división d en el índice general

### **División**

[2]

$$
IVF_0^t(d) = \sum_h IVF_0^t(d, h) * w_0(d, h)
$$

Donde:

 $IVF_{0}^{t}(d, h)$  es el índice de volumen del destino h de la división d y W*0 (d,h)* es la importancia del destino h en la división d

### **Destino**

[3]

$$
IVF_0^t(d, h) = \sum_k IVF_0^t(d, h, k) * w_0(d, h, k)
$$

Donde:

 $IVF<sub>0</sub><sup>t</sup>(d, h, k)$  es el índice de volumen del estrato de tamaño k, en el destino h de la división d

W*0 (d,h,k)* es la importancia del tamaño k en el destino h de la división d

## **Estrato de muestra**

Se consideran dos estratos: el estrato forzoso, que se corresponde con el mismo concepto utilizado en la EAE 2001 y el estrato aleatorio, correspondiente a las unidades de 5 a 49 puestos de trabajo ocupados.

### Estrato forzoso:

 $[4]$ 

$$
IVF_0^t(d, h, k) = \sum_a IVF_0^t(d, h, k, a) * w_0(d, h, k, a)
$$

Donde:

 $IVF<sub>0</sub><sup>t</sup>(d, h, k, a)$  es el índice de volumen de la agrupación a en el estrato k, destino h de la división d

W*0,(d,h,k,a)* es la importancia de la agrupación a en el estrato k, del destino h de la división d

### Estratos aleatorios

En los estratos aleatorios la muestra es representativa a nivel de división. Dicho cálculo se efectúa directamente a partir de los datos relevados en los cuestionarios.

[5]

$$
IVF_{0}^{t}(d.h,k) = \frac{\sum_{j\in k,h,d} q_{j}^{t}}{\sum_{j\in k,h,d} q_{j}^{0}} \sum_{p\in k,h,d} \frac{V_{j}(t,0)}{V_{j}(0,0)}
$$

Donde:

j es la empresa que pertenece al estrato k aleatorio, destino h y división d. V(t,0) es el valor de producción del período t a precios del año base y V(0,0) es el valor de producción a precios y cantidades del año base.

## **Agrupación**

### Estrato forzoso

[6]

$$
IVF_0^t(d, h, k, a) = \sum_c IVF_0^t(d, h, k, a, c)^* w_0(d, h, k, a, c)
$$

Donde:

 $IVF<sub>o</sub><sup>t</sup>(d, h, k, a, c)$  es el índice de volumen de la clase de actividad agrupada c, en la

agrupación a, del estrato k, del destino h de la división d W*0 (d,h,k,a,c)* es la importancia de la clase de actividad agrupada c en la agrupación a, del estrato k, destino h, de la división d

## **Clase de actividad agrupada**

Se denomina clase de actividad agrupada a la clase de actividad industrial principal de una empresa j, considerada a cuatro dígitos de la CIIU rev. 3 para el estrato forzoso y a dos dígitos para el estrato aleatorio.

### Estrato forzoso

[7]  
\n
$$
IVF_0^t(d, h, k, a, c) = \frac{\sum_{j} \sum_{c_i} \sum_{m} \sum_{g, h} V_{j, c_i, m, g_h}(t, 0)}{\sum_{j} \sum_{c_i} \sum_{m} \sum_{g, h} V_{j, c_i, m, g_h}(0, 0)}
$$

Donde:

 j es la empresa que pertenece a la clase de actividad agrupada c, de la agrupación a, del estrato k, del destino h de la división d, y, siendo el **V(t,0) el valor de producción** del período t a precios del año base y **V(0,0) el valor de producción** a precios y cantidades del año base para todos los genérico-destino, líneas, clases de actividad incluidas en el cuestionario de la empresa. Se observa que, a nivel de los datos proporcionados por las empresas se trabaja con la variable valor de producción, en tanto que para los ponderadores se utiliza la variable valor agregado.

[7-a]

$$
IVF_{0}^{t}(d,h,k,a,c) = \frac{\sum_{j} V_{j,c,a,k,h,d}(t,0)}{\sum_{j} V_{j,c,a,k,h,d}(0,0)}
$$

[7-b]

$$
IVF_0^t(d, h, k, a, c) = \frac{\sum_{j} \sum_{c_i} V_{j, c_i(t, 0})}{\sum_{j} \sum_{c_i} V_{j, c_i(t, 0})}
$$

[7-c]

$$
IVF_{0}^{t}(d,h,k,a,c) = \frac{\sum_{j} \sum_{c_{i}} \sum_{m} V_{j,c_{i},m,h}(t,0)}{\sum_{j} \sum_{c_{i}} \sum_{m} V_{j,c_{i},m,h}(t,0)}
$$

[7-d]

$$
IVF_0^t(d, h, k, a, c) = \frac{\sum_{j} \sum_{c_i} \sum_{m} \sum_{g} V_{j, c_i, m, g_h}(t, 0)}{\sum_{j} \sum_{c_i} \sum_{m} \sum_{g_h} \sum_{h} V_{j, c_i, m, g_h}(0, 0)}
$$

### **2. Indice de Precios de Paasche.**

El índice de Paasche, se diferencia del índice de precios de Laspeyres, en primer lugar, por el ponderador utilizado.

En este caso, debe corresponder al período corriente y se aplican para cada uno de los niveles en los cuales se definió ponderador en relación al nivel superior, a partir de la siguiente fórmula:

[8]

$$
w_{t} = \frac{V(0,0)*IQL_{0}^{t} * IPP_{0}^{t}}{\sum V(0,0)*IQL_{0}^{t} * IPP_{0}^{t}}
$$

En segundo lugar, para el nivel de clase de actividad agrupada, el índice se calcula:

[9]

$$
IPP_0^t(d, h, k, a, c) = \frac{\sum_{j} \sum_{c_i} \sum_{m} \sum_{g} V_{j, c_i, m, g_h}(t, t)}{\sum_{j} \sum_{c_i} \sum_{m} \sum_{g_h} \sum_{h} V_{j, c_i, m, g_h}(t, 0)}
$$

## **3. Definición de V(t,0), V(t,t) y V(0,0) a nivel de cada genéricodestino en cada clase de actividad de una empresa.**

El valor de producción industrial de una empresa j se obtiene como suma de los valores de producción de las distintas clases de actividad que realiza y por las que informa en un cuestionario. Para cada clase de actividad, se define como suma de los valores de producción de los productos genérico-destino definidos por la empresa informante y que corresponden a una línea de producción. La línea de producción es definida dentro de la clase de actividad y tiene una codificación común para todas las empresas de la clase. El producto genérico se define dentro de la empresa y puede no ser común a otras empresas de la misma clase. Tiene asociado un destino para su producción, que puede ser plaza o exportación. A su vez, para cada genérico, la empresa define un producto específico que representa la evolución de precios del genérico.

Las fórmulas de base para los índices a nivel de empresa es la siguiente:

$$
IQL_0^t = \frac{V(t,0)}{V(0,0)}
$$

$$
IPP_0^t = \frac{V(t,t)}{V(t,0)}
$$

#### **4. Cálculo del VBP de la empresa j.**

El valor de producción de la línea m, de la clase c, de la empresa j para el año base, se obtiene como suma de los valores de producción promedio mensual de los genéricos pertenecientes a la línea m, clase c de la empresa j.

$$
V_{j,c,m}(0,0) = \sum_{g \in j,c,m} V_{j,c,m,g}(0,0)
$$

El valor de producción de la clase c de la empresa j para el año base, se obtiene como suma de los valores de producción promedio mensual de las líneas de producción pertenecientes a la clase c.

$$
V_{j,c}(0,0) = \sum_{m \in j,c} V_{j,c,m}(0,0)
$$

El valor de producción de la empresa j en el año base se obtiene como suma de los valores de producción promedio mensual de todas las clases de industria manufacturera de la empresa

$$
V_j(0,0) = \sum_{c \in j} V_{j,c}(0,0)
$$

De forma similar, los V(t,0) y V(t,t) de cada empresa, se obtienen como suma de sus clases de actividad y éstas, a su vez, como suma de las líneas correspondientes y cada línea como suma de sus genéricos.

Valores de producción de los productos genéricos

$$
V_{j,c,m,g}(0,0)=1/12\sum_{t/0=1}^{t/0=12}V_{j,c,m,g}\left(t/0\right)
$$

Donde:

$$
\sum_{t/0=1}^{t/0=12} \hspace{-1ex} V_{j,c,m,g}\left(t/0\right)
$$

es la suma de los doce meses del valor de producción para el genérico-destino g de la línea m, del estrato de clase c en la empresa j en el año base.

Para el cálculo del V(t,0) se plantean dos alternativas, que se definen a nivel de cada genérico de una empresa en el momento de la implantación de la encuesta. Dichas alternativas se denominan estrategia de cantidad y estrategia de deflación.

Estrategia de cantidad

$$
V(t,0) = q_{j,m,g}^t * \overline{p_{j,m,g}^0}
$$

El V(t,0) se calcula como el valor medio del año base por la cantidad producida en el mes corriente, que surge del cuestionario mensual. Se deduce que el genérico debe ser homogéneo en la unidad de medida para este alternativa.

El valor medio del año base  $p^0_{j,m,g}$  ase obtiene como el valor promedio mensual dividido entre la cantidad promedio mensual del año base.

$$
\frac{\displaystyle\sum_{t/0=1}^{t/0=1}V_{j,m,g}\left(t/0\right)}{P_{j,m,g}^0=1/12\frac{t/0=1}{q_{j,m,g}\left(0\right)}}
$$

$$
q_{j,m,g}(0)=1/12\sum_{t/0=1}^{t/0=12}q_{j,m,g}(t/0)
$$

#### Estrategia de deflación

En esta alternativa, el V(t,0) se obtiene dividiendo el valor corriente del mes entre un índice de precios que se construye a partir de un precio definido para el genérico, con información de la propia encuesta.

$$
V_{j,m,g}(t,0) = \frac{V_{j,m,g}(t,t)}{IP_0^t j,m,g,i}
$$

donde

$$
IP_0^t j, m, g, i = IP_0^{t-1} j, m, g, i * \frac{p^t_{j,m,g,i}}{p^{t-1}_{j,m,g,i}}
$$

El denominador es el índice del específico i del genérico g de la línea m en la empresa j en el mes t, que se calcula a partir del índice de ese específico en t-1 multiplicado por el relativo de precios entre el mes t y el t-1. El precio para el período base se calcula como promedio de los meses en que se informó precio:

$$
p_{j,m,g,i}^{0} = \frac{\sum_{1}^{n(t/0)} p_{j,m,g,i}(t/0)}{n(t/0)}
$$

siendo n(t/0) la cantidad de meses del año base con precio del específico informado

El  $V_{i,m,g}(t, t)$  corresponde al valor de producción del genérico para el mes corriente de cálculo del índice y surge de la información relevada en el propio cuestionario.

Estos valores se calculan al nivel de genérico, y por suma se puede llegar hasta el nivel correspondiente a la clase agrupada.

Un caso especial es el cálculo del V(t,0) para el genérico correspondiente al Resto de clase por la que se informa en un cuestionario. Para calcular el V(t,0), se debe deflactar el valor corriente del resto de clase con el IPP de los otros genéricos de la misma clase de actividad, es decir:

$$
V_{resto}(t,0) = \frac{V_{resto}(t,t)}{IPP_0^t(j,m,g \neq resto)}
$$

donde

$$
IPP_0^t(j,m,g \neq resto) = \frac{\sum_{g \neq resto} V(t,t)}{\sum_{g \neq resto} V(t,0)}
$$

### **5. Variaciones e incidencias**

Las variaciones e incidencias del período r contra el período s, se presentan desde el nivel de clase de actividad agrupada en el estrato forzoso o desde la división en el estrato aleatorio y de manera similar en los niveles superiores del índice de volumen físico de Laspeyres. Tanto el período s como el r pueden referirse a un mes, un trimestre, el acumulado de un año o el promedio del año.

Desde clase de actividad agrupada al índice general

a) Variaciones

$$
Var_{s}^{r} = \left[\frac{IVF_{0}^{r}(d, k, a, c)}{IVF_{0}^{s}(d, k, a, c)} - 1\right] * 100
$$

# b)Incidencias

$$
Inc_s' IVF(d, k, a, c) / en IVF(d, k, a) = \frac{\left[ IVF_0^r(d, k, a, c) - IVF_0^s(d, k, a, c) \right]}{IVF_0^s(d, k, a)} w_0(d, k, a, c)
$$

# Desde empresas hasta clase de actividad agrupada

# a) Variaciones

En forma similar que en toda variación

$$
IVF_{s}^{r}(d, k, a, c, j) = \frac{IVF_{s}^{r}(d, k, a, c, j)}{IVF_{0}^{s}(d, k, a, c, j)} - 1
$$

b) Incidencias

$$
\frac{V_j(r,0) - V_j(s,0)}{\sum_j V(s,0)}
$$

**De las distintas clases de actividad en la empresa**

$$
\frac{V_{j,c_i}(r,0) - V_{j,c_i}(s,0)}{\sum_{c_i \in j} V(s,0)}
$$

y así sucesivamente, la incidencia de la línea en la clase y del genérico en la línea.

# **6. Indice de Horas Trabajadas y de Personal Ocupado de Laspeyres**

Se detalla solamente el procedimiento para el Indice de Horas Trabajadas, ya que es similar al que se desarrolla para el cálculo del Indice de Personal Ocupado.

## **General**

Indice

Variación del período r contra el período s  $IHT(g)_{0}^{t} = \sum IHT(d)w_{0}(d)$  $\sum_d^t = \sum_d$ 

$$
\left[\frac{IHT_0^r(g)}{IHT_0^s(g)} - 1\right] * 100
$$

### **División**

Indice

Variación del período r contra el período s  $IHT(d)_{0}^{t} = \sum IHT(k)w_{0}(k)$  $\sum_k^t = \sum_k$ 

$$
\left[\frac{IHT_0^r(d)}{IHT_0^s(d)} - 1\right] * 100
$$

## Incidencia de la división en la variación del índice general del período r contra el período s

 $\frac{(d) - IHT_0^s(d)}{IHT_0^s(g)}W_0(d)$ 0 0  $\frac{0}{\sqrt{u}} \frac{u}{u} W_0(d)$  $IHT_{0}^{s}(g)$ *IHT*<sup>*r*</sup></sup> $(d)$  *– IHT*<sup>*s*</sup> $(d)$ *s*  $f'(d) - IHT_0^s$ 

### **Estrato de muestra**

Para el estrato forzoso se calcula a partir de la agrupación, mientras para el estrato aleatorio coincide con el índice calculado para clase de actividad agrupada

Indice

$$
IHT(k)_0^t = \sum_a IHT(a)w_0(a)
$$

Variación del período r contra el período s

$$
\left[\frac{IHT_0^r(k)}{IHT_0^s(k)} - 1\right] * 100
$$

## Incidencia del estrato de muestra en la variación de la división del período r contra el período s

 $\frac{(k) - IHT_0^s(k)}{IHT_0^s(d)}W_0(k)$ 0 0  $\frac{0}{\sqrt{N}} \frac{W}{\sqrt{N}} \frac{W}{\sqrt{N}}$  $IHT_{0}^{s}(d)$ *IHT*<sup>*k*</sup></sup> $(k)$  - *IHT*<sup> $s$ </sup><sub>0</sub> $(k)$ *s*  $f'(k) - IHT_0^s$ 

# **Agrupación**

Para el estrato forzoso se calcula a partir de la clase agrupada, en tanto para el estrato aleatorio también coincide con el cálculo para clase de actividad agrupada

### Indice

$$
IHT0t(a) = \sum_{c} IHT(c)w0(c)
$$
  
Variación del período r contra el período s

$$
\left[\frac{\mathit{IHT}_0^r(a)}{\mathit{IHT}_0^s(a)} - 1\right] * 100
$$

Incidencia de la agrupación en la variación del estrato de muestra del período r contra el período s

$$
\frac{IHT_{0}^{r}(a)-IHT_{0}^{s}(a)}{IHT_{0}^{s}(k)}W_{0}(a)
$$

### **Clase de actividad agrupada**

Indice

$$
IHT_0^t(c) = \frac{\sum_{j \in (c,k)} q_j^{t} * p_j^0}{\sum_{j \in (c,k)} q_j^0 * p_j^0} = \frac{\sum_{j \in c,k} R_j(t,0)}{\sum_{j \in c,k} R_j(0,0)}
$$

### Variación del período r contra el período s

$$
\left[\frac{IHT_0^r(c)}{IHT_0^s(c)} - 1\right] * 100
$$

# Incidencia de la clase de actividad agrupada en la variación de la agrupación del período r contra el período s

$$
\frac{IHT_0^r(c)-IHT_0^s(c)}{IHT_0^s(a)}W_0(c)
$$

### **A nivel de empresa**

El índice surge de la suma de los valores de los cuestionarios de cada una de las clases de actividad  $c_i$  por las que informa una empresa.

Indice

$$
IHT_0^t(j) = \frac{\sum_{c_i \in j} R_{j,c_i}(t,0)}{\sum_{c_i \in j} R_{j,c_i}(0,0)}
$$

Variación del período r contra el período s

$$
\left[\frac{{IHT_0^r(j)}}{{IHT_0^s(j)}} - 1\right] * 100
$$

Incidencia de cada empresa en la variación de la clase de actividad agrupada del período r contra el período s

$$
\frac{R_j(r,0) - R_j(s,0)}{\sum_{j \in c,k} R_j(s,0)}
$$

**A nivel de una clase** *<sup>i</sup> c* **de la empresa j**

Indice

$$
IHT_0^t(j,c_i) = \frac{q_{j,c_i}^t}{q_{j,c_i}^0} = \frac{q_{j,c_i}^t * p_{j,c_i}^0}{q_{j,c_i}^0 * p_{j,c_i}^0} = \frac{R_{j,c_i}(t,0)}{R_{j,c_i}(0,0)}
$$

Variación del período r contra el período s

$$
\left[\frac{\mathit{IHT}_{0}^{r}(j,c_{i})}{\mathit{IHT}_{0}^{s}(j,c_{i})}-1\right]*100
$$

Incidencia de cada clase de actividad en la variación de la empresa del período r contra el período s

$$
\frac{R_{j,c_i}(r,0) - R_{j,c_i}(s,0)}{\sum_{c_i \in j} R_{j,c_i}(s,0)}
$$

### **9. Definición de las variables cantidad y precio en el Indice de Horas Trabajadas y en el Indice Personal Ocupado para cada clase de actividad de una empresa**

Los valores de horas trabajadas, personal ocupado y remuneraciones de una empresa se obtienen de la suma de los valores de cada clase de actividad que realiza y por la que informa.

Dentro de cada clase de actividad, la variable Horas Trabajadas se define como la suma de las Horas Ordinarias y de Horas Extraordinarias para las categorías de personal ocupado correspondientes a obreros en tareas productoras y no productoras de bienes, ya sea personal dependiente de la empresa que informa o contratados a empresas que proporcionan personal. De igual modo, la variable Personal Ocupado y Remuneraciones, se definen como la suma de los valores correspondientes para las mismas categorías. Las remuneraciones del personal contratado se estiman en función de las remuneraciones informadas para el personal dependiente.

### **Para el mes corriente t**

Horas Trabajadas

$$
HT_{j,c_i}^t = \sum_{i=1}^{i=4} HO + HE
$$
  

$$
R_{j,c_i}^t (HT) = \sum_{i=1}^{i=4} R(i)
$$

A partir de las remuneraciones y de las horas totales se calcula el valor medio por hora de las remuneraciones

$$
RM^{t}_{j,c_i}(i) = \frac{R^{t}_{j,c_i}(i)}{HT^{t}_{j,c_i}(i)}
$$

Personal Ocupado

$$
PERS_{j,c_i}^t = \sum_{i=1}^{i=4} PERS_{j,c_i}^t (i)
$$

$$
R_{j,c_i}^t (PERS) = \sum_{i=1}^{i=4} R(i)
$$

A partir de las remuneraciones y del total de personal ocupado, se calcula el valor medio per cápita de las remuneraciones

$$
RPO_{j,c_{I}}^{t}(i) = \frac{R_{j,c_{i}}^{t}(i)}{PERS_{j,c_{i}}^{t}(i)}
$$

# **Para el año base**

Horas Trabajadas

$$
q_{j,c_i}^0 = \sum_{t/0=1}^{t/0=12} \frac{HT^{t/0}}{12}
$$

 $q^{\scriptscriptstyle 0}_{\scriptscriptstyle j,\scriptscriptstyle \varsigma_i}$  es el promedio mensual del año base para la variable Horas trabajadas para la suma de las categorías que informan horas

$$
R_{j,c_i}^0(HT) = \frac{\sum_{t/0=1}^{t/0=1}\sum_{i=1}^{i=4}R^{t/0}(i)}{12}
$$

El valor medio por hora para el año base se obtiene de dividir las remuneraciones entre las horas totales trabajadas promedio mensuales del año base.

$$
p(HT)_{j,c_i}^0 = \frac{R_{j,c_i}^0 (HT)}{qHT_{j,c_i}^0}
$$

Personal Ocupado

$$
qPERS_{j,c_i}^0 = \sum_{t/0=1}^{t/0=12} \frac{PERS^{t/0}}{12}
$$

 $qPERS^0_{j,c_i}$  es el promedio mensual del año base para la variable Personal ocupado, para la suma de las categorías que informan horas

$$
R_{j,c_i}^0(PERS) = \frac{\sum_{t/0=1}^{t/0=1} \sum_{i=1}^{i=4} RPERS^{t/0}(i)}{12}
$$

$$
pPERS_j^0 = \frac{RPERS(0.0)}{qPÉRS^0}
$$

# **ANEXO 2**

### **CONCEPTOS Y DEFINICIONES**

**Clase de actividad por la que informa en el cuestionario.** Se trata de cada una de las actividades industriales que realiza la empresa y por la que corresponde informar en cuestionarios separados.

**Obreros en tareas productoras de bienes.** Son aquellos que realizan tareas directamente vinculadas al proceso productivo, independientemente de que sean jornaleros o mensuales.

**Obreros en tareas no productoras de bienes.** Comprende a aquellos cuyas tareas no forman parte directa del proceso productivo, independientemente de que sean jornaleros o mensuales.

**Obreros en tareas productoras de bienes, contratados a empresas que proporcionan servicios de personal**. Se trata de los obreros proporcionados por empresas de servicios de personal, que realizan tareas vinculadas al proceso productivo.

**Obreros en tareas no productoras de bienes, contratados a empresas que proporcionan servicios de personal**. Es el personal proporcionado por empresas de servicios de personal, cuyas tareas no forman parte directa del proceso productivo.

**Profesionales y técnicos afectados a tareas productoras de bienes.** Incluye a aquellas personas con título de nivel universitario o que cuentan con una especialización en la tarea que desarrollan y que están directamente vinculadas al proceso productivo. \*

**Trabajadores a domicilio.** Incluye a los trabajadores dependientes de la empresa, que desarrollan tareas vinculadas a la actividad de la misma, pero en su domicilio. \*

**Empleados.** Incluye a todo el personal dependiente que desempeña tareas tales como administración, contabilidad, comercialización, etc. \*

**Propietarios y familiares no remunerados que trabajan.** Comprende a propietarios y socios que participan activamente en los trabajos de la empresa que no perciben sueldo así como a los miembros de la familia del propietario y otras personas que trabajan por lo menos una tercera parte de la jornada normal sin recibir una remuneración. No incluye a socios o accionistas que no participan activamente en la empresa. \*

 $\overline{a}$ 

<sup>\*</sup> Dado que el índice de personal ocupado y el de horas trabajadas sigue la evolución del personal obrero, esta categoría no se incluye en el cálculo de estos índices

**Personal en seguro de desempleo.** Es el personal que se encuentra amparado en el seguro de desempleo. Si bien se incluyen en el cuestionario a efectos de control, no se consideran en el cálculo del índice de personal ocupado y de horas trabajadas.

**Número de personas.** Comprende a todas las personas que trabajan para esa unidad, referidos a los puestos de trabajo efectivamente ocupados en cada una de las categorías

**Horas ordinarias.** Corresponde al tiempo normal efectivamente trabajado en tareas productoras o no productoras, incluyendo horas nocturnas, siempre que no sean horas extras No se toman en cuenta las horas de licencia y las de feriados pagos.

**Horas extraordinarias.** Se trata de las horas efectivamente trabajadas en tiempo extra por las personas incluidas en cada categoría.

**Sueldos y salarios.** Se refiere a sueldos y salarios nominales y todas aquellas partidas que se reciben regularmente, devengadas en el mes de referencia. Incluye el valor nominal de sueldos y salarios básicos, incentivos y comisiones, horas extras, antigüedad, licencias, y otros pagos especiales que los trabajadores reciben regularmente.

**Productos genéricos.** Un producto genérico es un conjunto de productos específicos de la empresa, homogéneos entre sí por el proceso de producción, o por sus materias primas. Los productos específicos dentro de un genérico, por lo general, tienen comportamiento similar en la evolución de precios. Se declaran cantidades y valores de producción, exportaciones y ventas en plaza. Se definen productos genéricos para la producción destinada a venderse en el país y otros para la producción destinada a exportación.

La producción se valora a precio productor, según el canal de venta para el cual se destina, y al momento en que efectivamente se produce. El precio productor para las ventas en plaza es el precio contado en la puerta del establecimiento (incluyendo el precio del transporte en distancias cortas, si es proporcionado por el establecimiento y gastos de embalaje, empaque y otros servicios que presta el establecimiento, luego de aplicar bonificaciones y descuentos), sin impuestos tales como IVA, IMESI y COFIS. No incluye los intereses y cargas financieras por ventas a plazo. El precio productor para las ventas al exterior es el precio FOB, que incluye al precio hasta el puerto de partida valorado al tipo de cambio promedio mensual

**Productos específicos.** Cada producto genérico, está formado por un conjunto de productos específicos. Dentro de un genérico, un producto específico se diferencia de otro por su modalidad de venta o por su envase. De cada genérico y para cada destino de ventas (plaza o exportación), se elige un específico que se considera líder en evolución de precios. El líder es un especifico que por su importancia y/o su estabilidad en el mercado, permite estimar la evolución de precios de todo el genérico-destino.

El producto específico se valora a precio productor del día 15 del mes de referencia y en pesos uruguayos. Para ello, en los precios de exportación se utiliza el tipo de cambio vendedor promedio del mes de referencia En los precios de venta en plaza, no se incluye IVA, IMESI ni COFIS.